## QuickBooks - Transfer Billing to Accountant

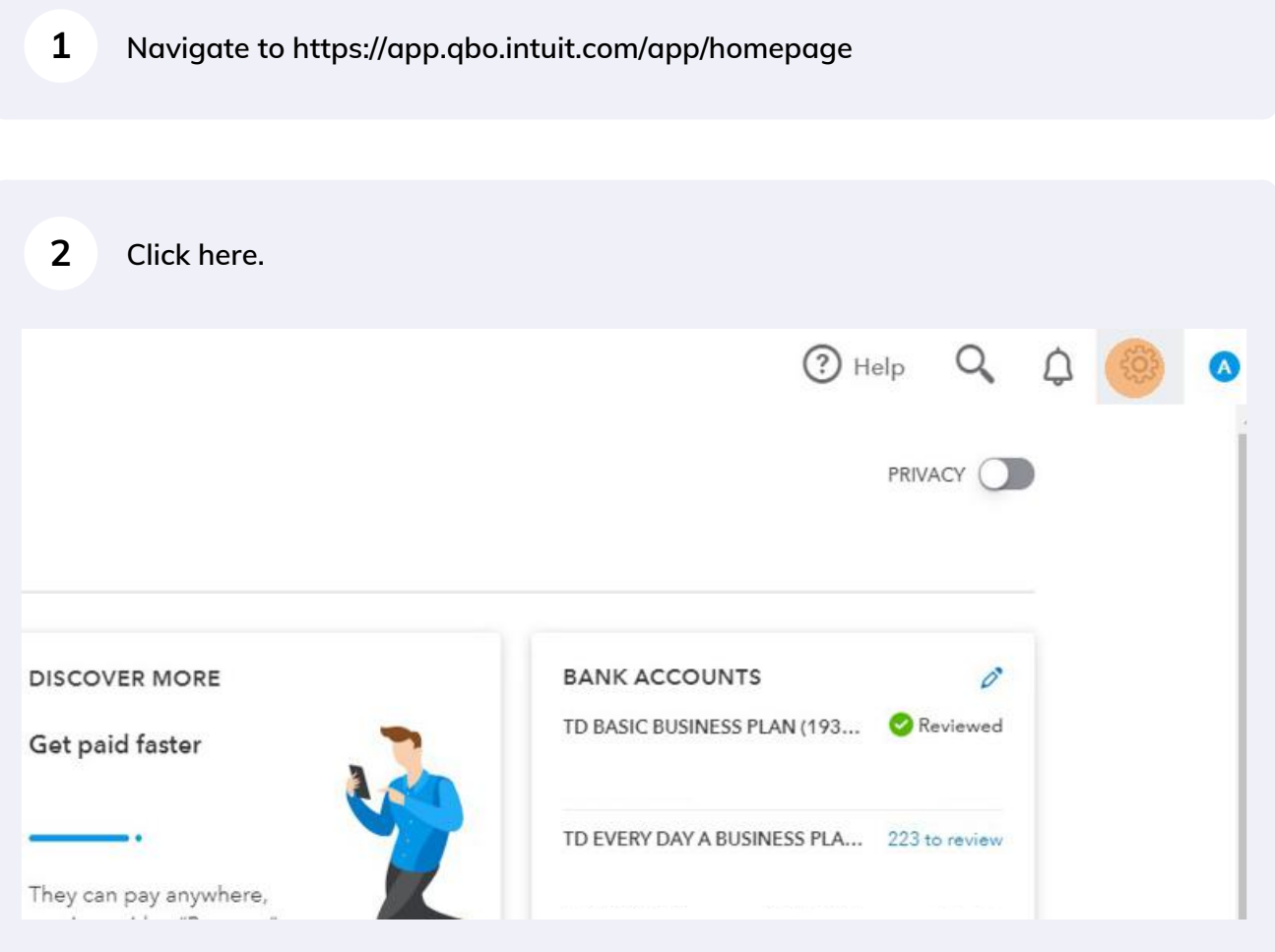

## **Click "Account and settings"**

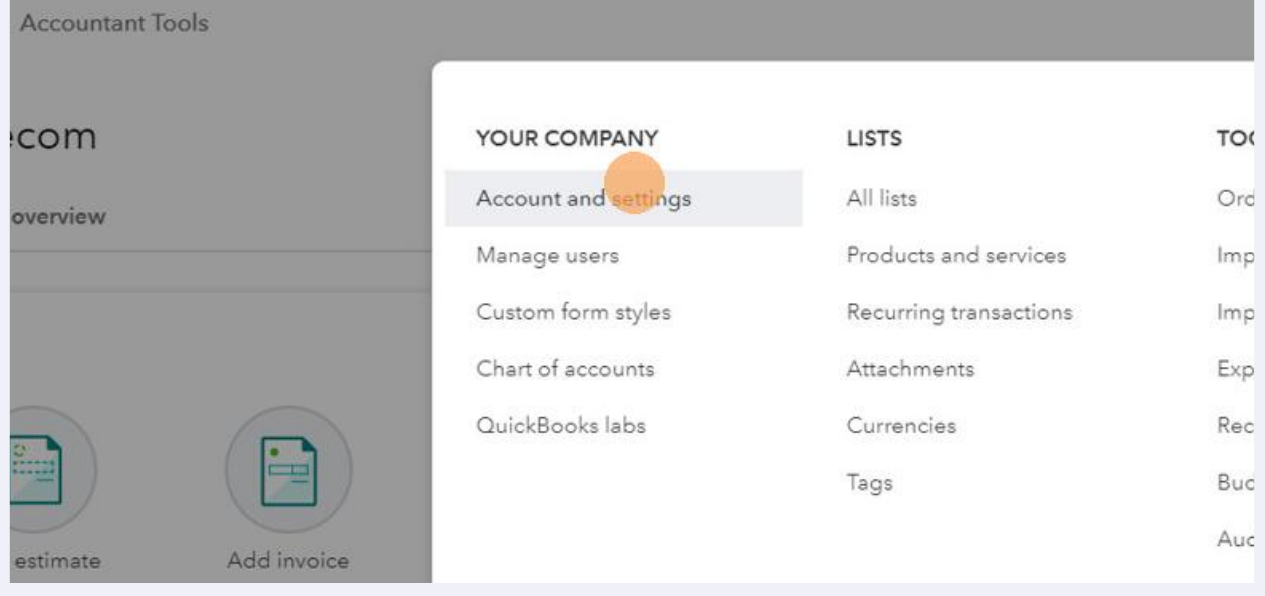

**Click "Billing & Subscription"**

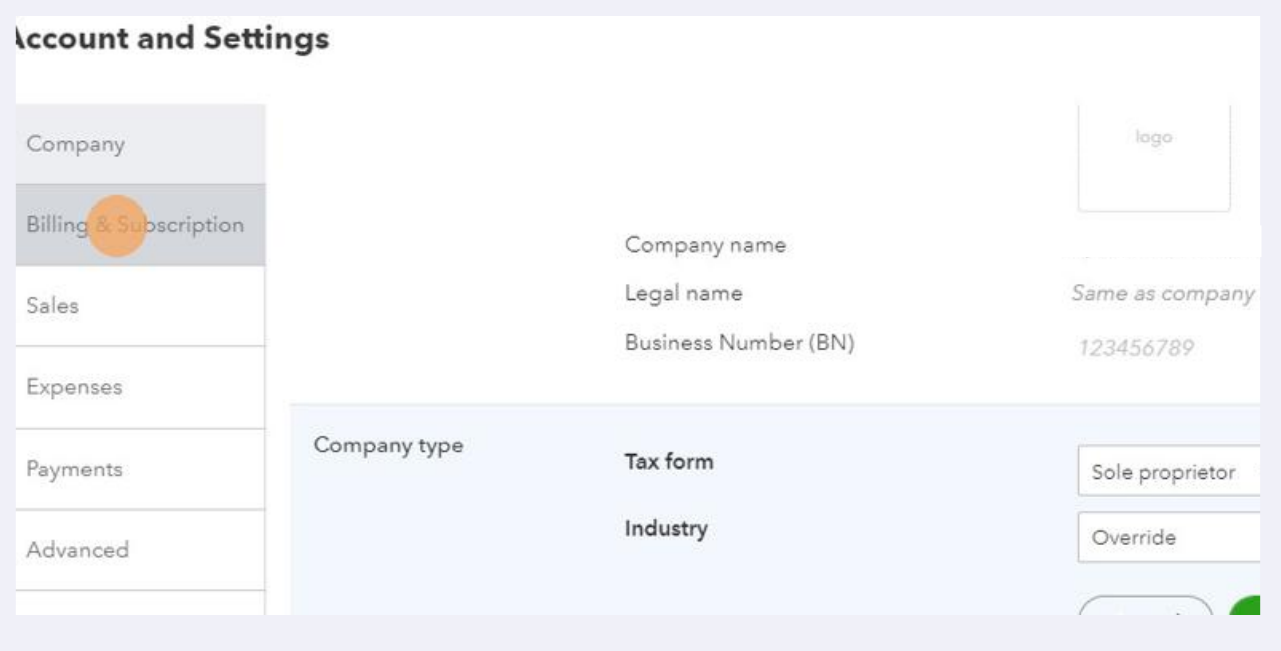

**5 Click "Allow billing transfer to your accountant?"**

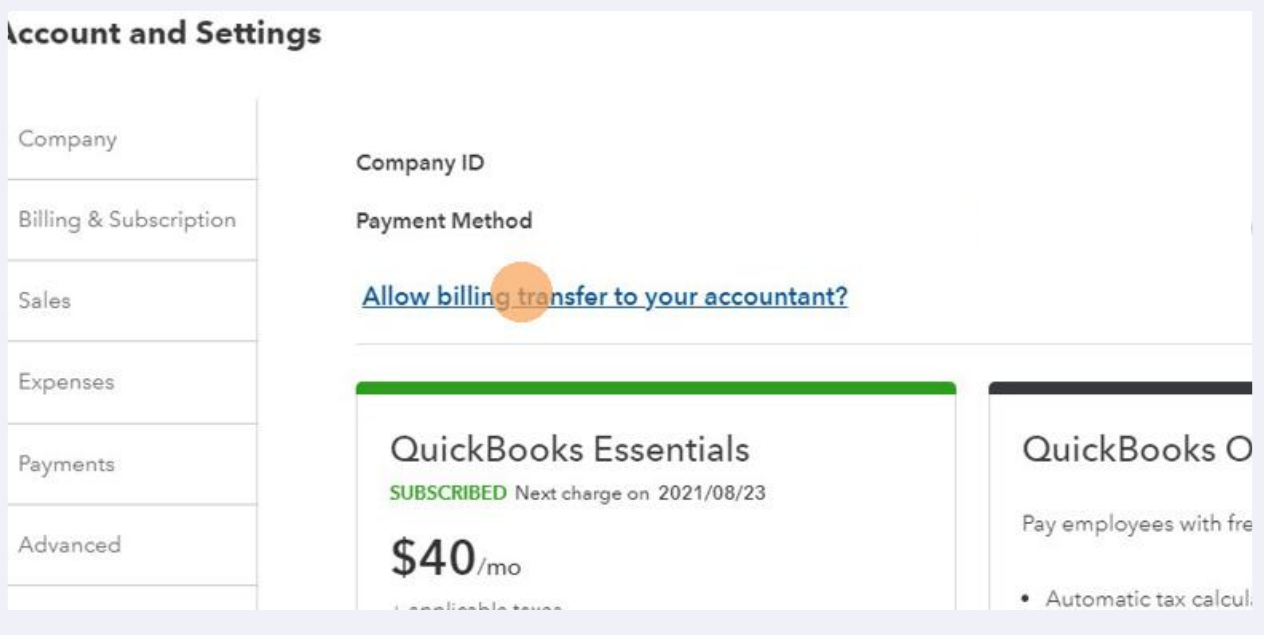